**Resource Collaborative CDRC Supporting Clinical Decisions** 

**Clinical Digital** 

**North East and North Cumbria** 

# Covid-19 CDRC Support Guide – SystmOne (S1)

- [Where can I find up-to-date information regarding Covid-19?](#page-0-0)
- [How can the templates help with the assessment / management of patients with suspected Covid-](#page-1-0)[19?](#page-1-0)
- [How can I identify patients at the highest risk of Covid-19 complications?](#page-5-0)
- [How can the templates help me to decide and record which Covid-19 risk group a patient should be](#page-6-0)  [assigned to?](#page-6-0)
- [What Covid-19 advice is available for patients with particular conditions?](#page-8-0)
- [How can I record testing of Covid-19?](#page-9-0)
- [How can the templates help me to manage patients who need End-of-Life/Palliative care?](#page-9-1)

#### *In order to access the resources – please ensure that your organisation has added the DCS Organisational Group - Please visit the [CDRC Resources page to access this guidance.](https://www.ahsn-nenc.org.uk/what-we-do/driving-digital-transformation/clinical-digital-resource-collaborative-cdrc/)*

### <span id="page-0-0"></span>Where can I find up-to-date information regarding Covid-19?

• The CDRC Covid-19 template can be accessed via searching for 'Covid' in the bottom left corner of the screen, then click on the '**Covid 19'** link as below:

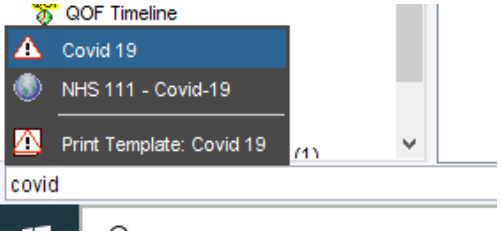

• Links to relevant websites can be found towards the bottom of the template:

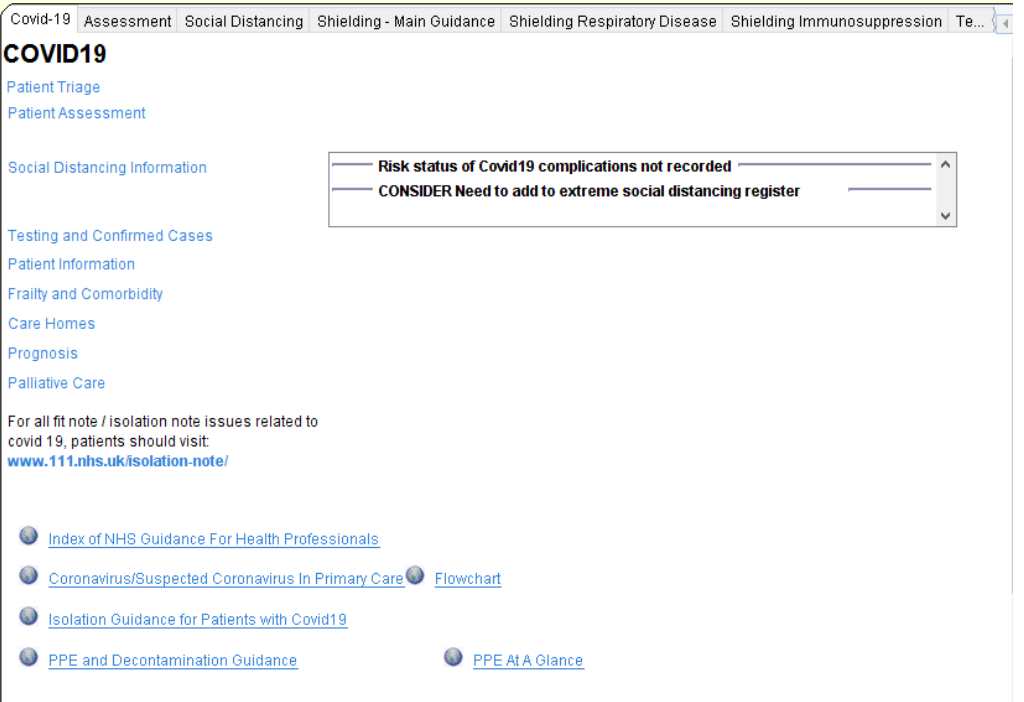

**Join our Journey** Resource Collaborative

**CDRC Supporting Clinical Decisions North East and North Cumbria** 

## <span id="page-1-0"></span>How can the templates help with the assessment / management of patients with suspected Covid-19?

**Clinical Digital** 

- The assessment tab provides an overview of the approach to suspected cases of Covid-19:
	- 1. These buttons open templates to facilitate assessment of patients and guides you through appropriate safety netting advice.
	- 2. This area highlights covid-relevant information specific to the current patient.

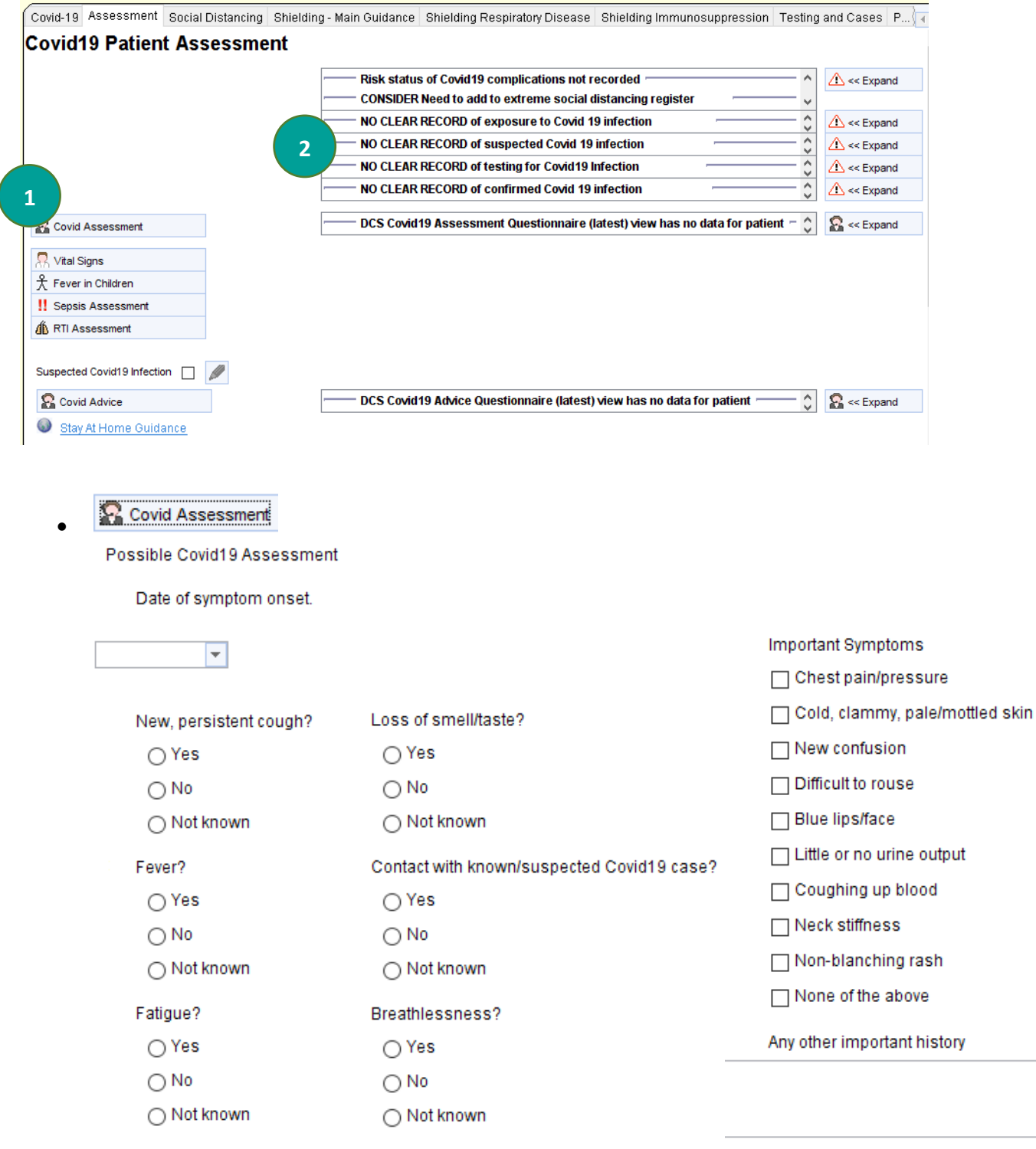

Join our Journey

**CDRC Supporting Clinical Decisions** 

Clinical Digital<br>Resource Collaborative

North East and North Cumbria

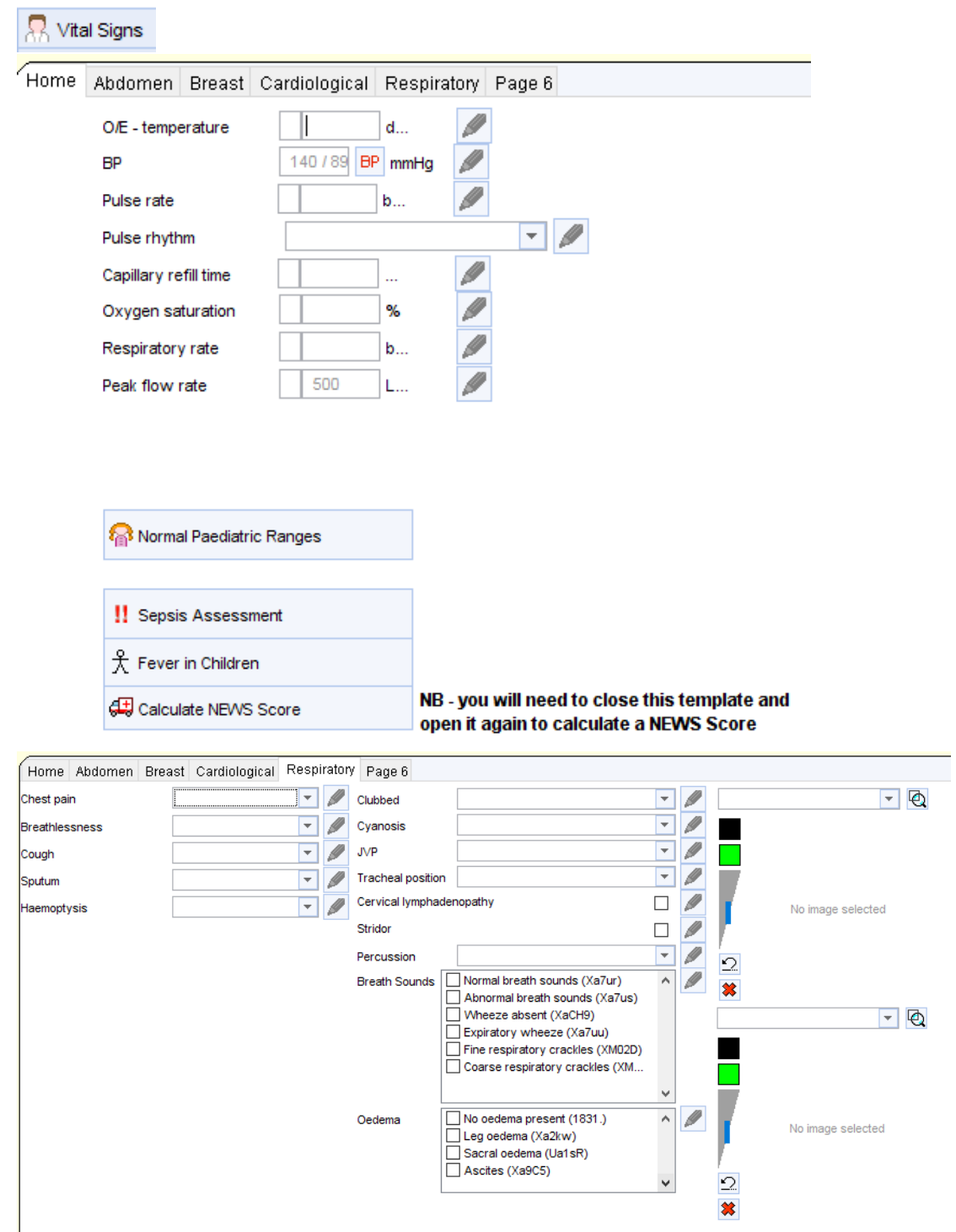

 $\bullet$ 

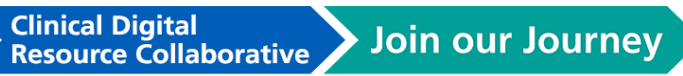

**CDRC Supporting Clinical Decisions** 

North East and North Cumbria

## $\frac{2}{\lambda}$  Fever in Children

 $\bullet$ 

 $\bullet$ 

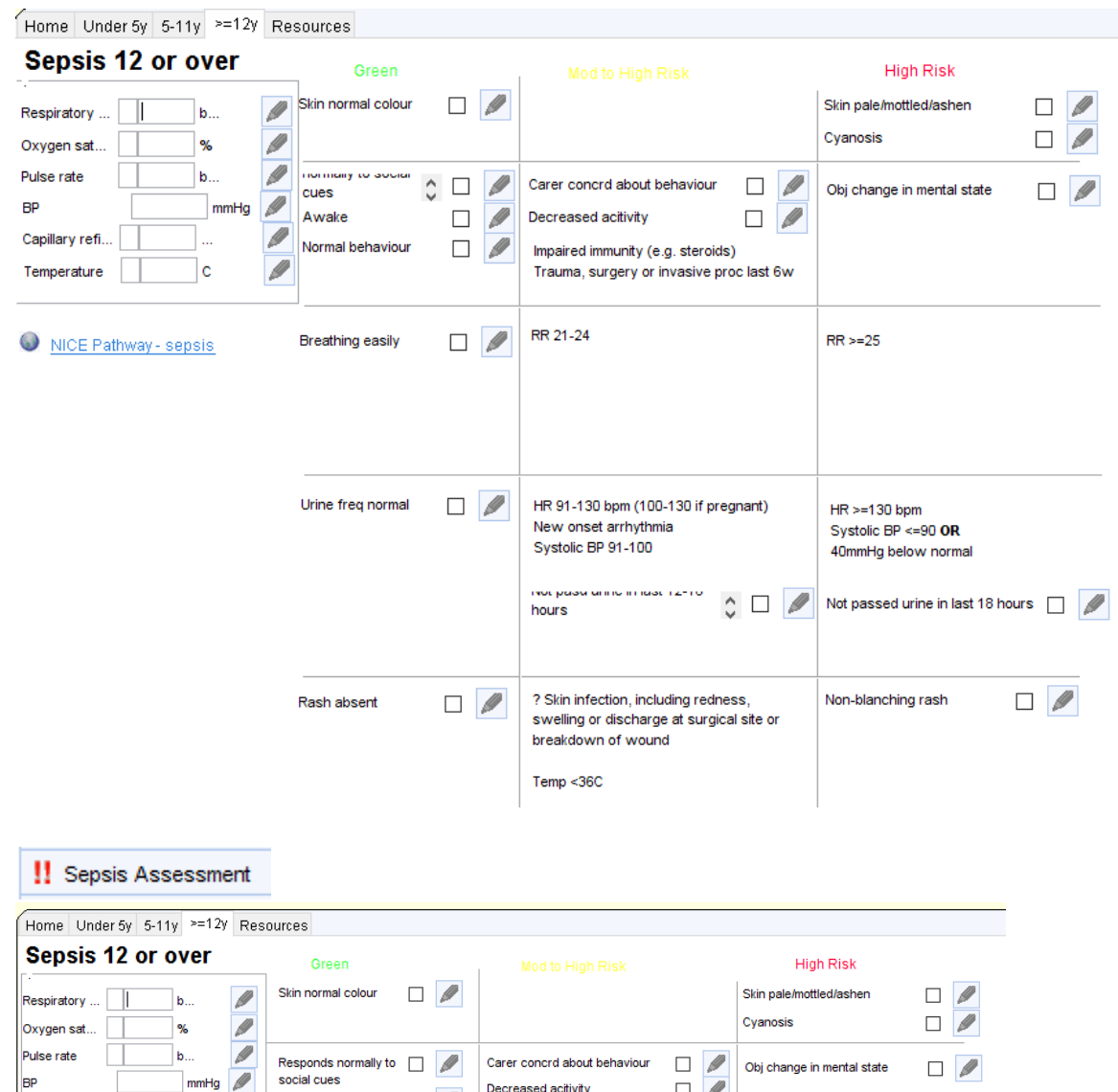

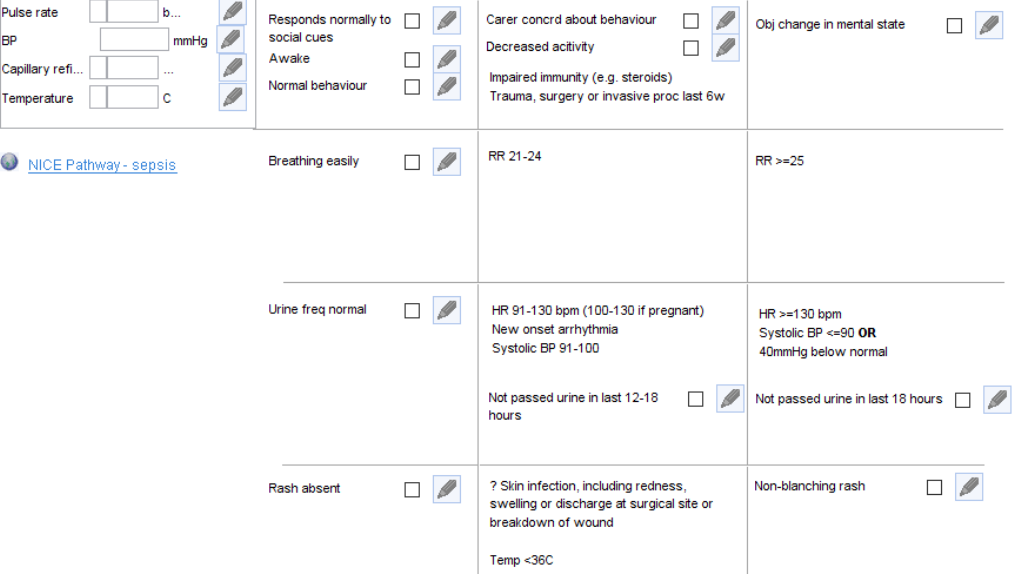

Clinical Digital<br>Resource Collaborative > Join our Journey

**CDRC Supporting Clinical Decisions** 

North East and North Cumbria

#### **4**₿ RTI Assessment

 $\bullet$ 

 $\bullet$ 

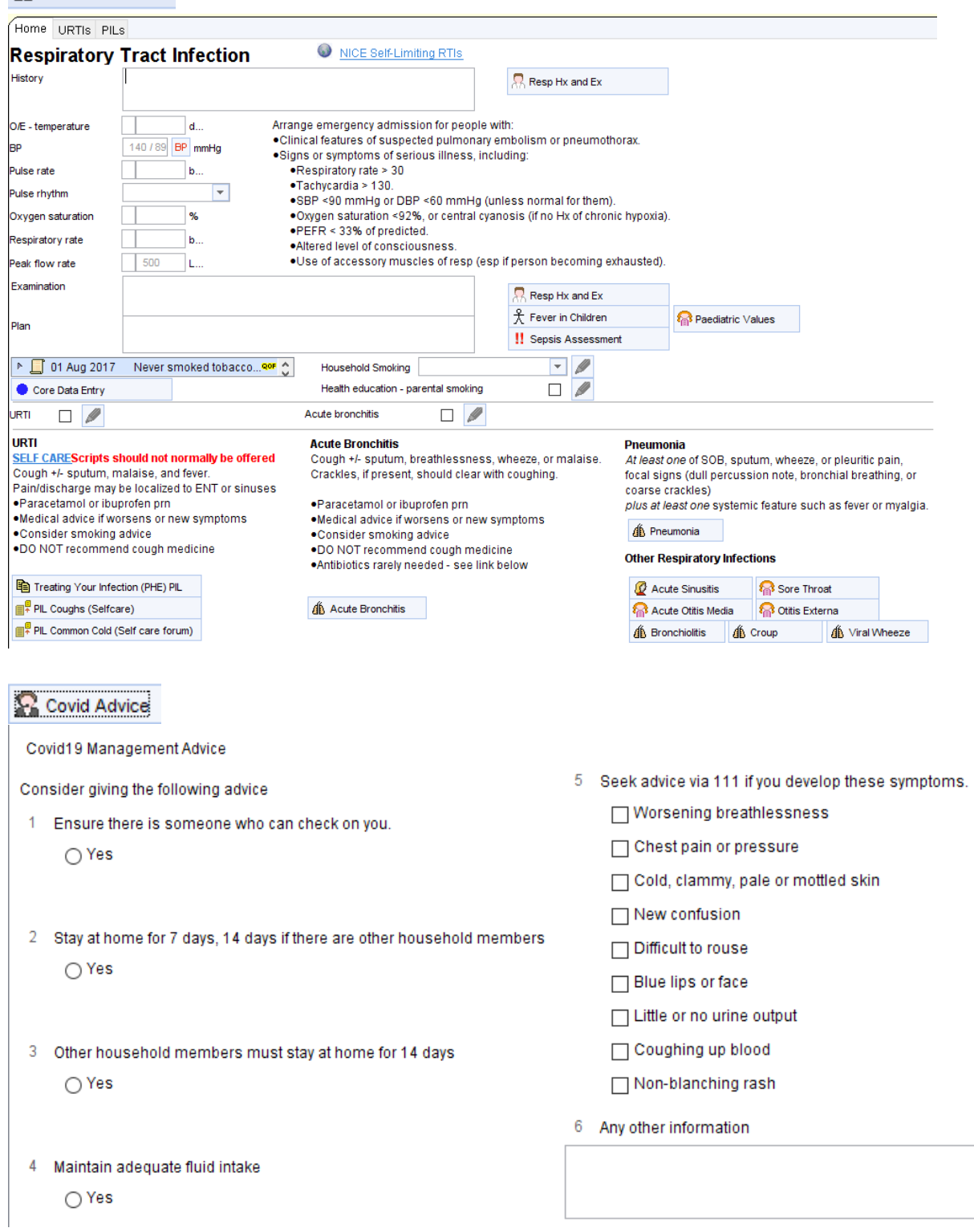

**CDRC Supporting Clinical Decisions** 

**North East and North Cumbria** 

## <span id="page-5-0"></span>How can I identify patients at the highest risk of Covid-19 complications?

*For more detailed guidance on identifying the highest risk (Shielding) patients please visit the [CDRC Resources](https://www.ahsn-nenc.org.uk/what-we-do/driving-digital-transformation/clinical-digital-resource-collaborative-cdrc/)  [page:](https://www.ahsn-nenc.org.uk/what-we-do/driving-digital-transformation/clinical-digital-resource-collaborative-cdrc/)*

- Open the Clinical Reporting Unit: vintments Reporting Audit Setup Links Dispensing Clinical Tools V Capitation Report  $\overline{C}$  $\Box$ H Immunisation Target Report Save Deta onsult... Incomplete Registrations 、再者  $b \, \hat{m} \, \hat{m} \rightarrow E$ Incomplete Baby Registrations Drawing Auto Itation Clinical Reporting dex dministra **Batch Reporting** mon Templates t Home MIQUEST
- Search for 'covid' in the "Search Reports" function on the left within the navigation tree:

New Join Copy Import Export Excluded Patients Report Queue Upload Refres

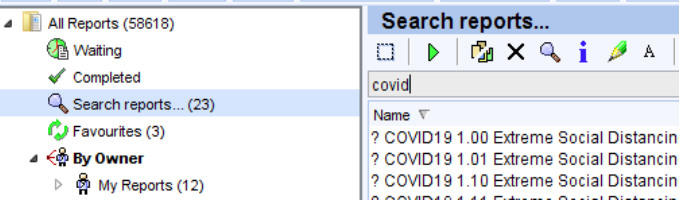

• The CDRC searches are listed below (and all begin with a '?'):

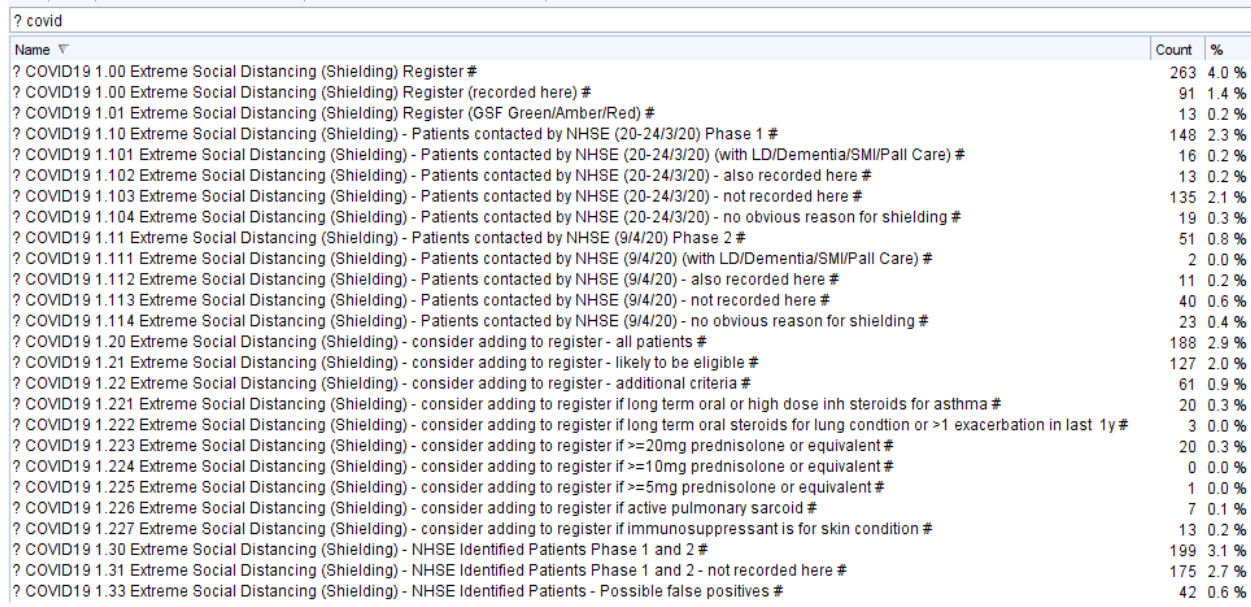

**1.00** Patients on the Shielding Register (i.e. have had the high risk code added). **1.01** is the subgroup who have very limited life expectancy who may choose household contact over shielding.

1.10 Patients added directly by NHSE during Phase 1 on 20<sup>th</sup> March 2020. 1.11 is the subgroup of these patients who might need additional help to understand shielding.

**1.20** Patients (not already on the 'register') who might be eligible for shielding based on information in the primary care record. Review of individual record would be needed before these patients were added to the register

**1.21-1.227** Subdivisions of **1.20** to help make review of records easier.

**2.00** Patients who are over 70 or eligible for an influenza vaccination who are not on the shielding register.

**CDRC Supporting Clinical Decisions** 

**Resource Collaborative** 

**Clinical Digital** 

**North East and North Cumbria** 

## <span id="page-6-0"></span>How can the templates help me to decide and record which Covid-19 risk group a patient should be assigned to?

- The Social Distancing tab allows you to:
	- 1. Manually assign a certain risk category to individual patients
	- 2. Gives an overview of the approach for the three cohorts of patients
	- 3. Generates an Extreme Social Distancing (Shielding) Letter from NHSE *(to send to patients that you manually identify from Report 1.20 and from knowledge of your practice list)*

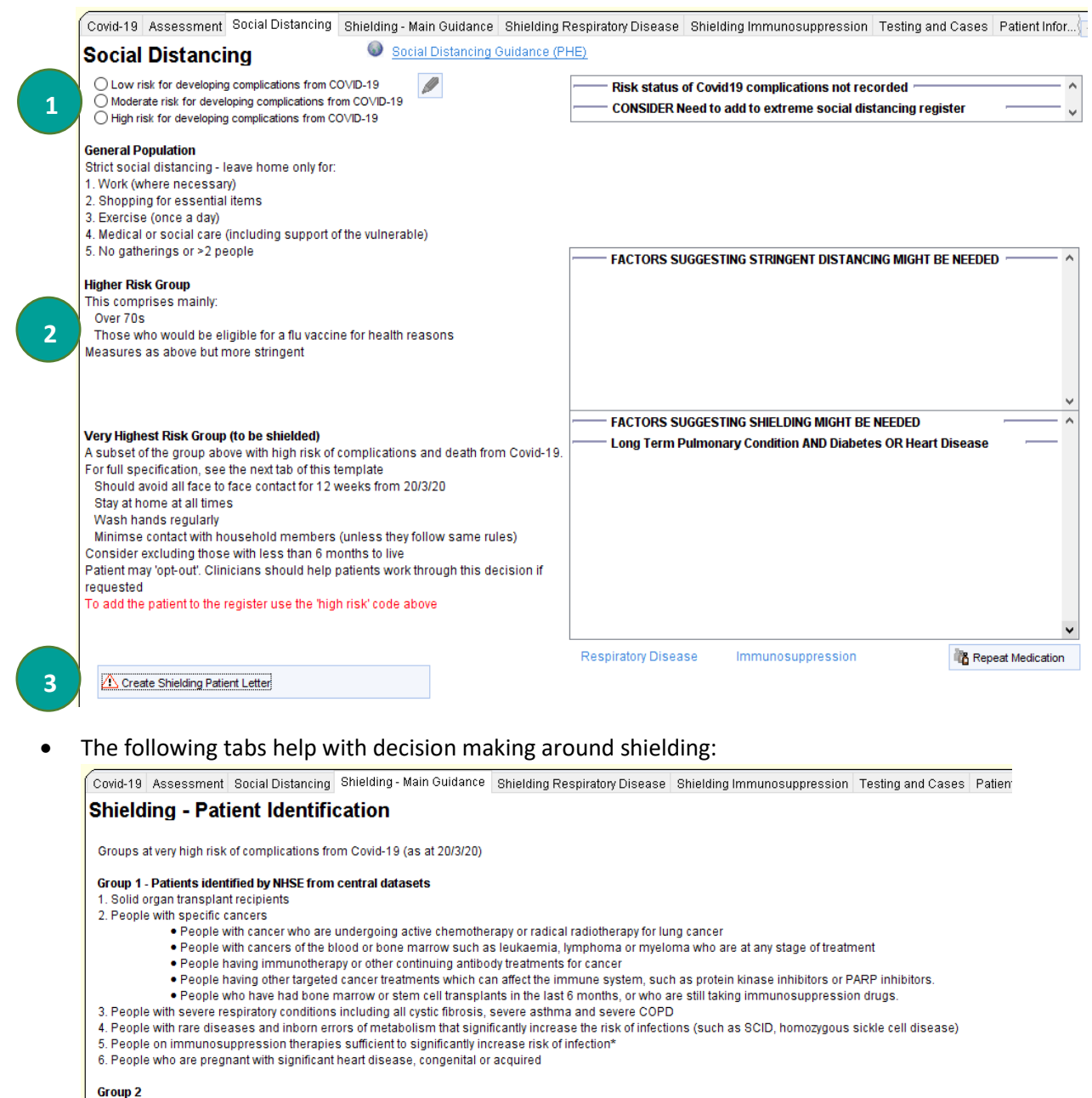

There are some patients on this list who will be contacted by other routes due to limitations in national datasets. For example, Cancer Units will contact all patients in category 2; secondary care will contact most of the patients in category 5 via a cascade from the Royal College of Physicians and associated medical societies

#### Group 3

The Academy of Medical Royal Colleges will ask its members to identify any other subgroups of patients they feel are at high risk

#### Group 4

Other patients not identified in groups above.

Clinical Digital<br>Resource Collaborative

# Join our Journey

**CDRC Supporting Clinical Decisions** 

North East and North Cumbria

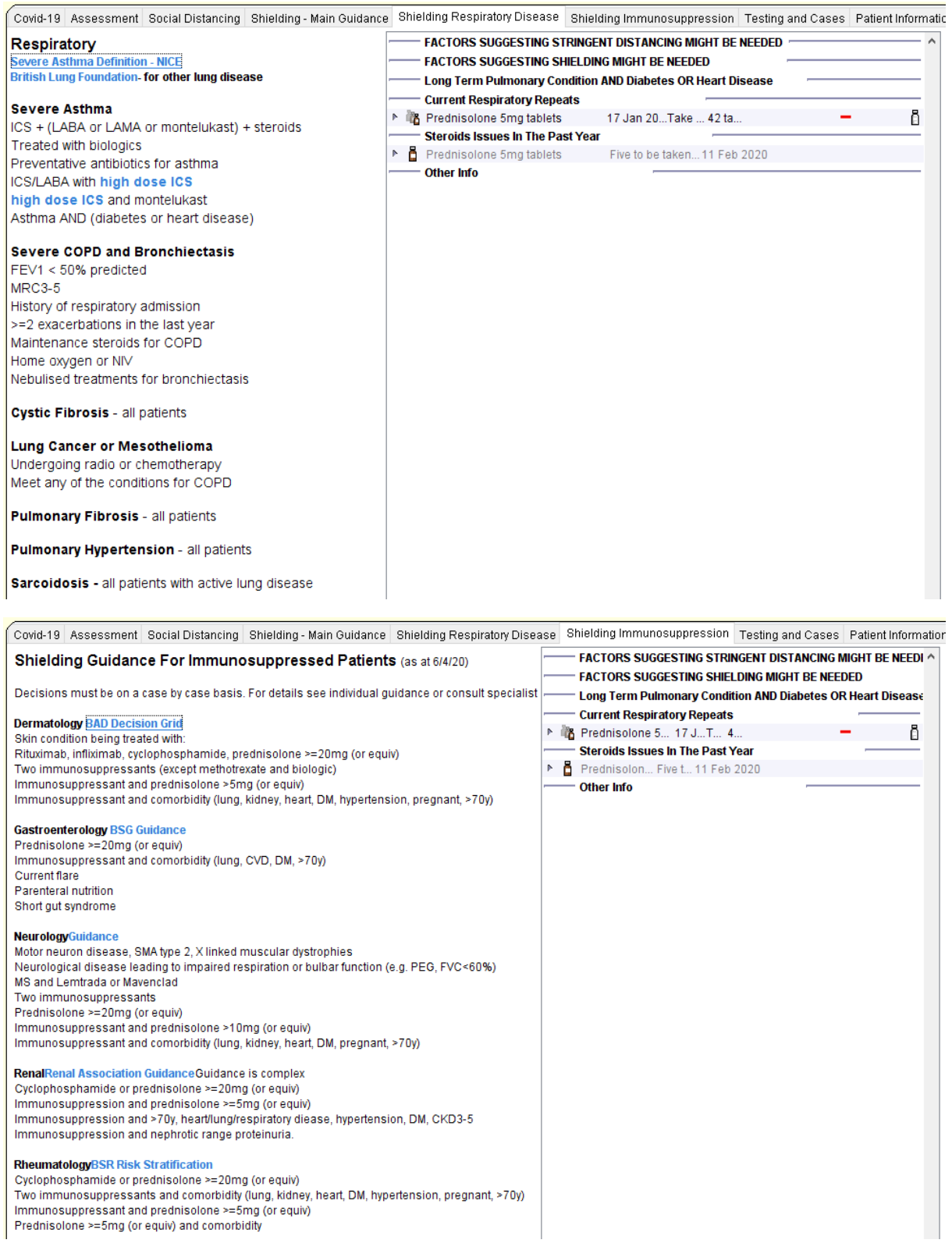

## <span id="page-8-0"></span>What Covid-19 advice is available for patients with particular conditions?

- The Patient Information tab links to condition-specific advice related to Covid-19  $\bullet$ 
	- General NHS advice
	- Pituitary/ adrenal insufficiency
	- O Underlying lung disease (British Lung Four
	- People with Asthma
	- People with Diabetes
	- Sick day rules T1 diabetes
	- Sick day rules T2 diabetes
	- Children/young people T1 diabetes
	- Pregnant women
	- People affected by Stroke
	- People with Heart/circulatory disease
	- Older people  $\odot$
	- Young people with anxiety
	- Adults with anxiety MIND
	- Recovery College Course Coping with Cor
- People with Rheumatoid Arthritis
- $\bullet$ People with cancer
- $\odot$ Children and Young People with Cancer
- $\odot$ People with inflammatory bowel disease
- G) People with Parkinsons disease
- $\odot$ People with Multiple Sclerosis
- $\odot$ People with Motor Neurone Disease
- $\odot$ People with liver disease and liver transpla
- $\bullet$ People with kidney disease including dialys
- $\bullet$ People with epilepsy
- People living with HIV ω
- $\odot$ People with Chronic Fatigue Syndrome/ME

Learning Disability Information

- Coronavirus Easyread
- © Coronavirus Easyread longer version

**Join our Journey North East and North Cumbria** 

**CDRC Supporting Clinical Decisions** 

Resource Collaborative

**Clinical Digital** 

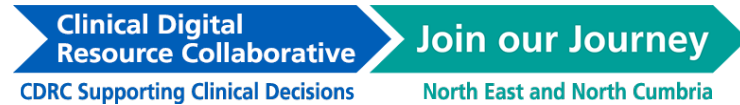

### <span id="page-9-0"></span>How can I record testing of Covid-19?

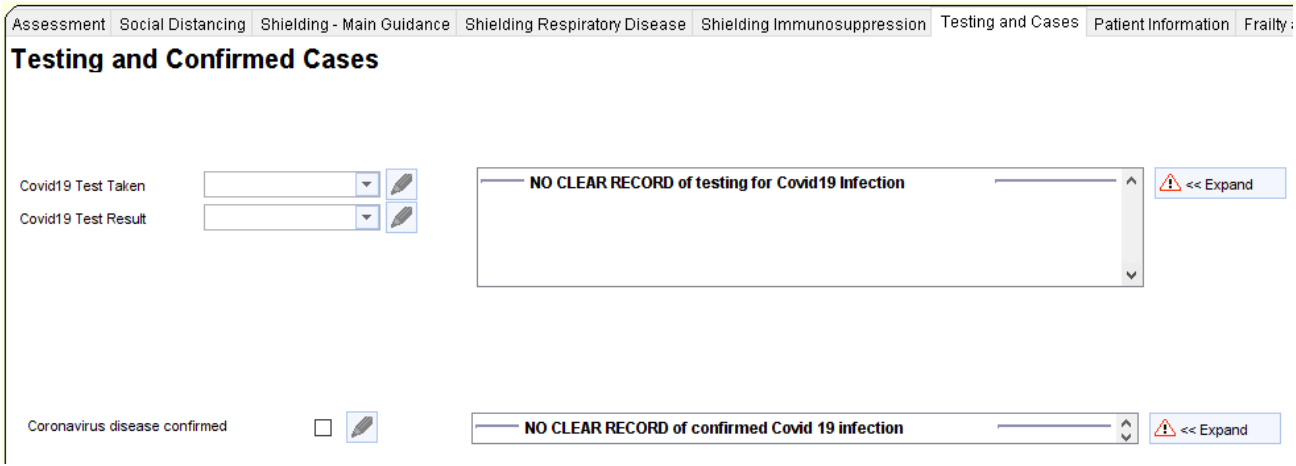

#### <span id="page-9-1"></span>How can the templates help me to manage patients who need End-of-Life/Palliative care?

The templates guide you through symptom management in the context of the covid-19 pandemic.

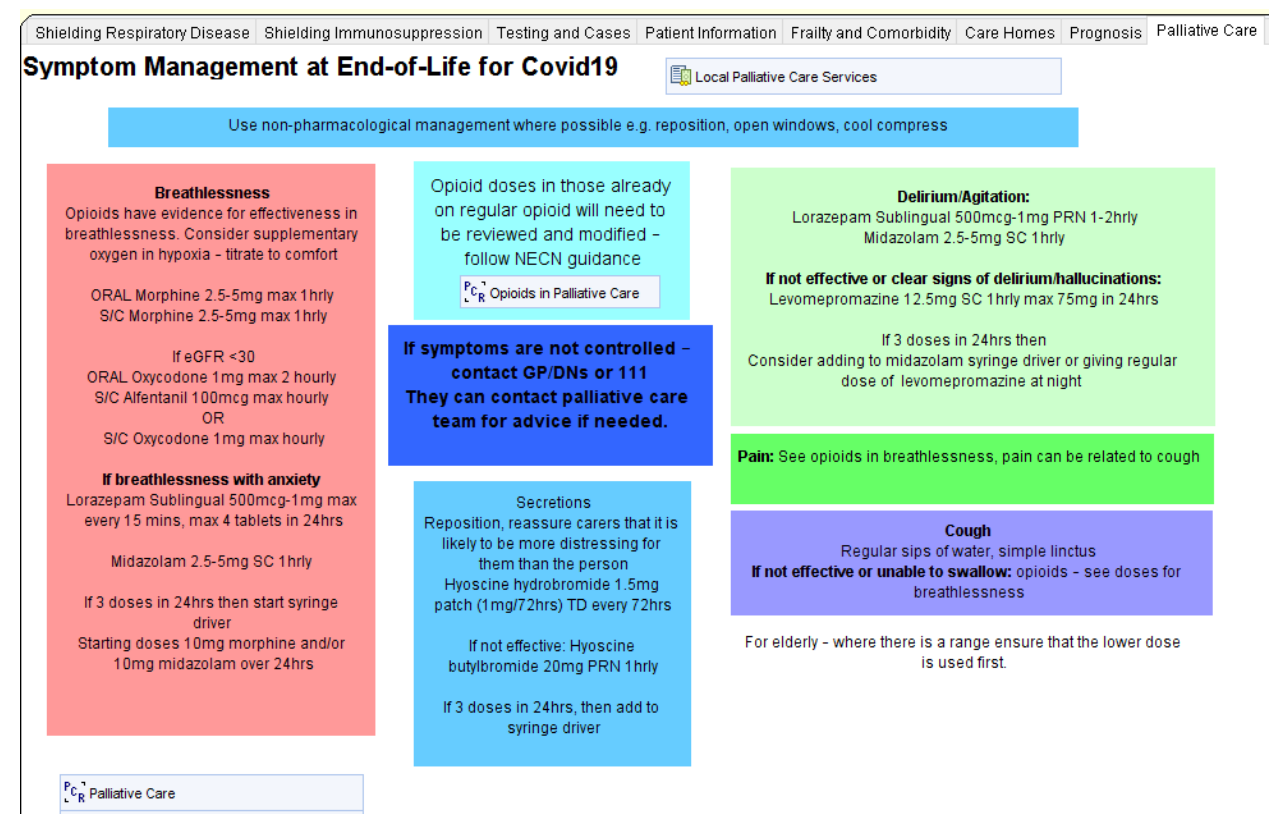

**CEJ** EHCP

**Join our Journey** 

**CDRC Supporting Clinical Decisions** 

**Clinical Digital<br>Resource Collaborative** 

**North East and North Cumbria** 

There are also links to the palliative care and EHCP templates which facilitate best practice for recording and sharing discussions and decisions around care planning:

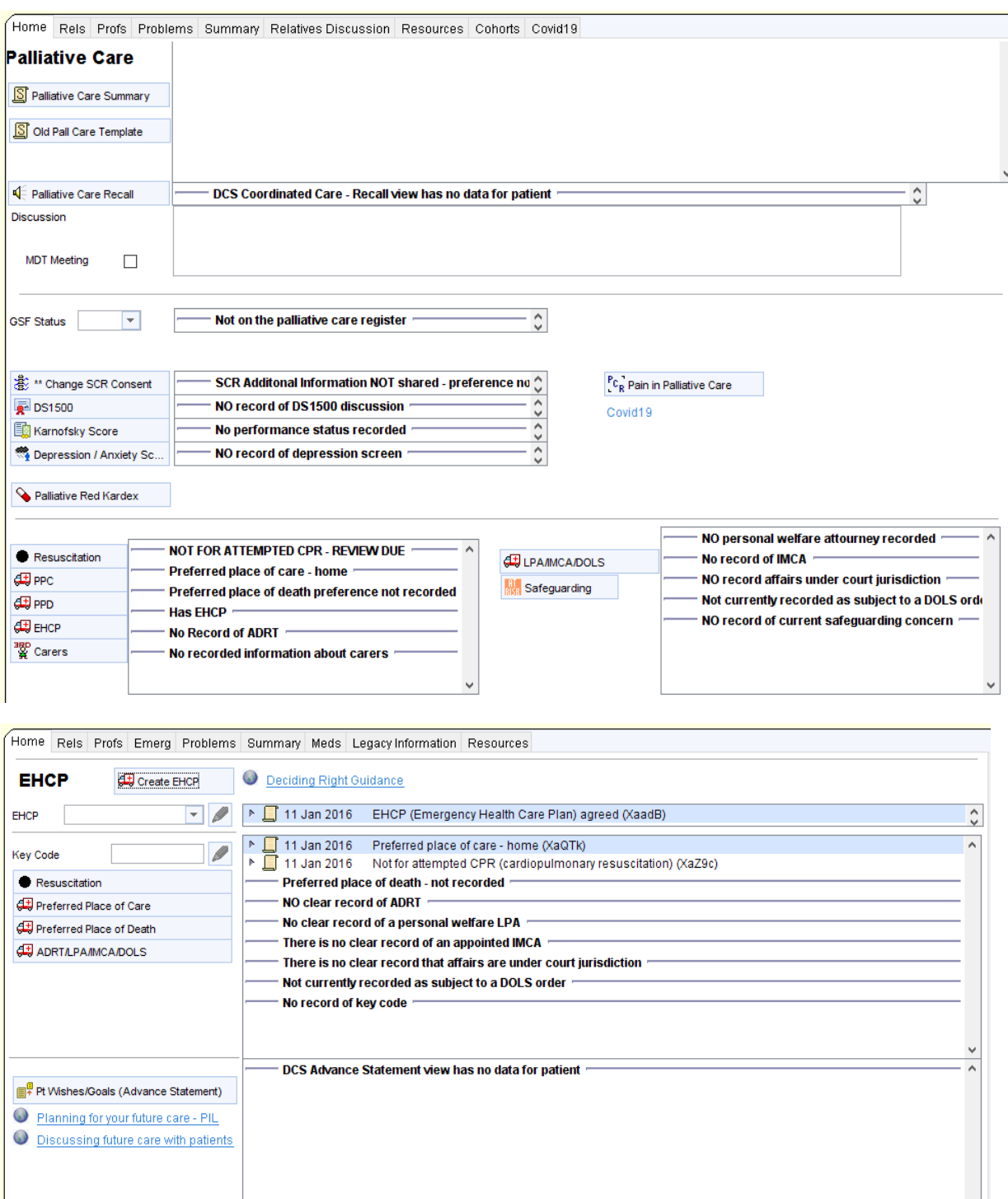